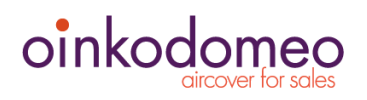

# WordPress Security Checklist

Here are some things any site owner can do to secure their WordPress website. Don't worry, the items on this checklist require little or no technical knowledge. Once you have done your basic clean up, there are only a few simple tasks that need to be done periodically to maintain the security of your site. Let's started now!

## **Things to do right away**

#### **Manage Users**

Many site owners ignore their users but securing your user base is the most important thing you can do to secure your website. Insecure or poorly protected passwords are the single biggest causes of security breach for any website, not just WordPress-based ones.

To start, log into your website with admin privileges and in the sidebar menu click Users->All Users. To see the menu choices for each user, run the cursor over a user's name, the choices will pop up under each name. Do the following:

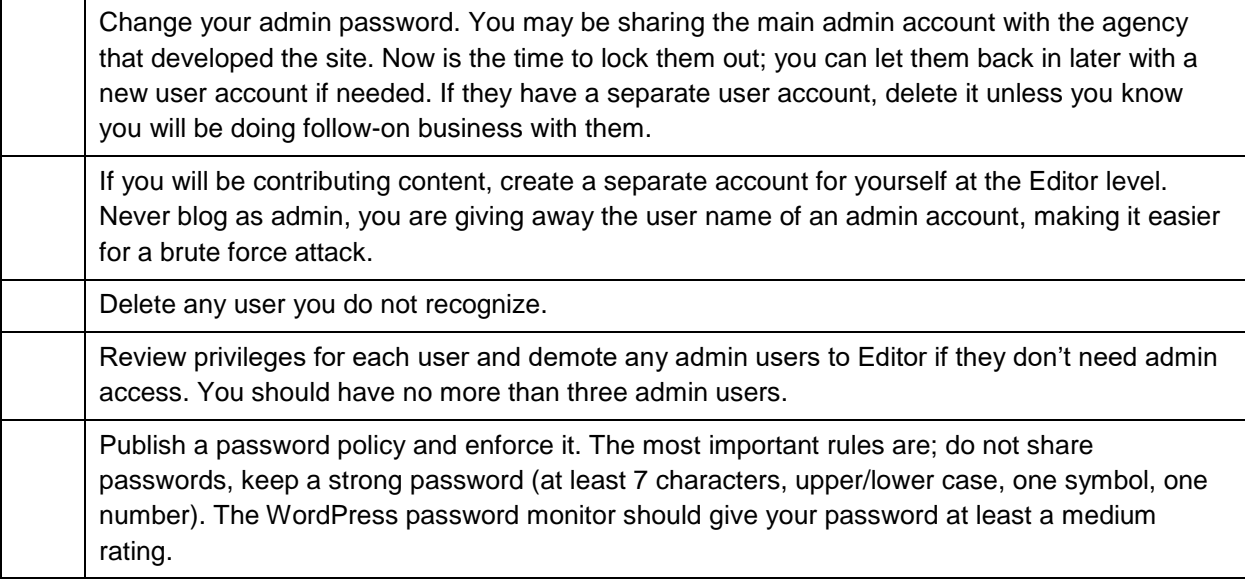

## **General Settings**

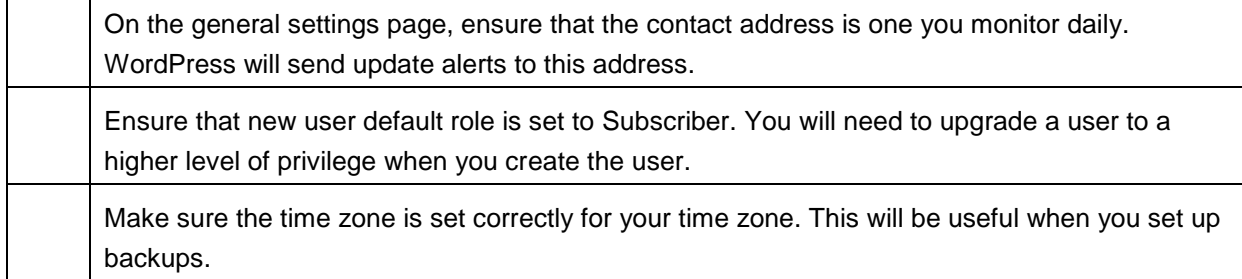

#### **Plugins for Security**

### **Install and activate both of these plugins from the WordPress Plugin Repository**.

From the dashboard sidebar menu select Plugins->Add New, then search on the plugins name. That way you ensure that you are getting the genuine plugin.

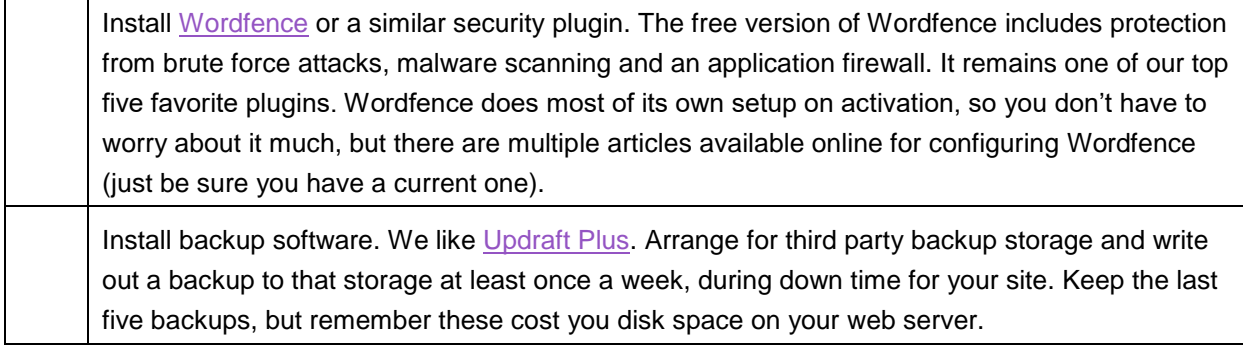

#### **General Plugins**

Plugins can be difficult to manage, as many are installed during development and then not used. Sometimes several plugins that perform similar functions are installed, but only one is used; the rest are left de-activated. You can generally tell what a plugin does from its description, but it is not always clear where it is implemented on the site. The good new is, you can generally re-instate a plugin you deleted by mistake (be sure you log its name before you delete it). Also, unless a plugin is very unstable or insecure, you can usually de-activate it for a week or two, and if you don't see anything broken, you can delete it.

Here is what to do now. In your dashboard, go to Dashboard->Updates.

For the list of plugins that need to be updated, select all, then update plugins. **Watch the alerts that go by, and make a note of any plugins that do not update completely.**

Now go to Plugins->Installed Plugins:

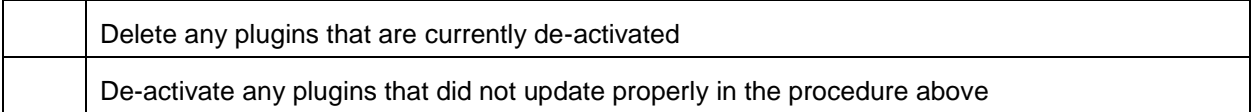

A full plugin audit is beyond the scope of this checklist (We'll provide a boilerplate audit procedure soon).

## **Administrative Stuff**

The items in this section will be very important if your site is ever hacked. Too often significant time is wasted identifying the web host, domain registrar and other responsible parties while the crisis is occurring.

To avoid this, do the following:

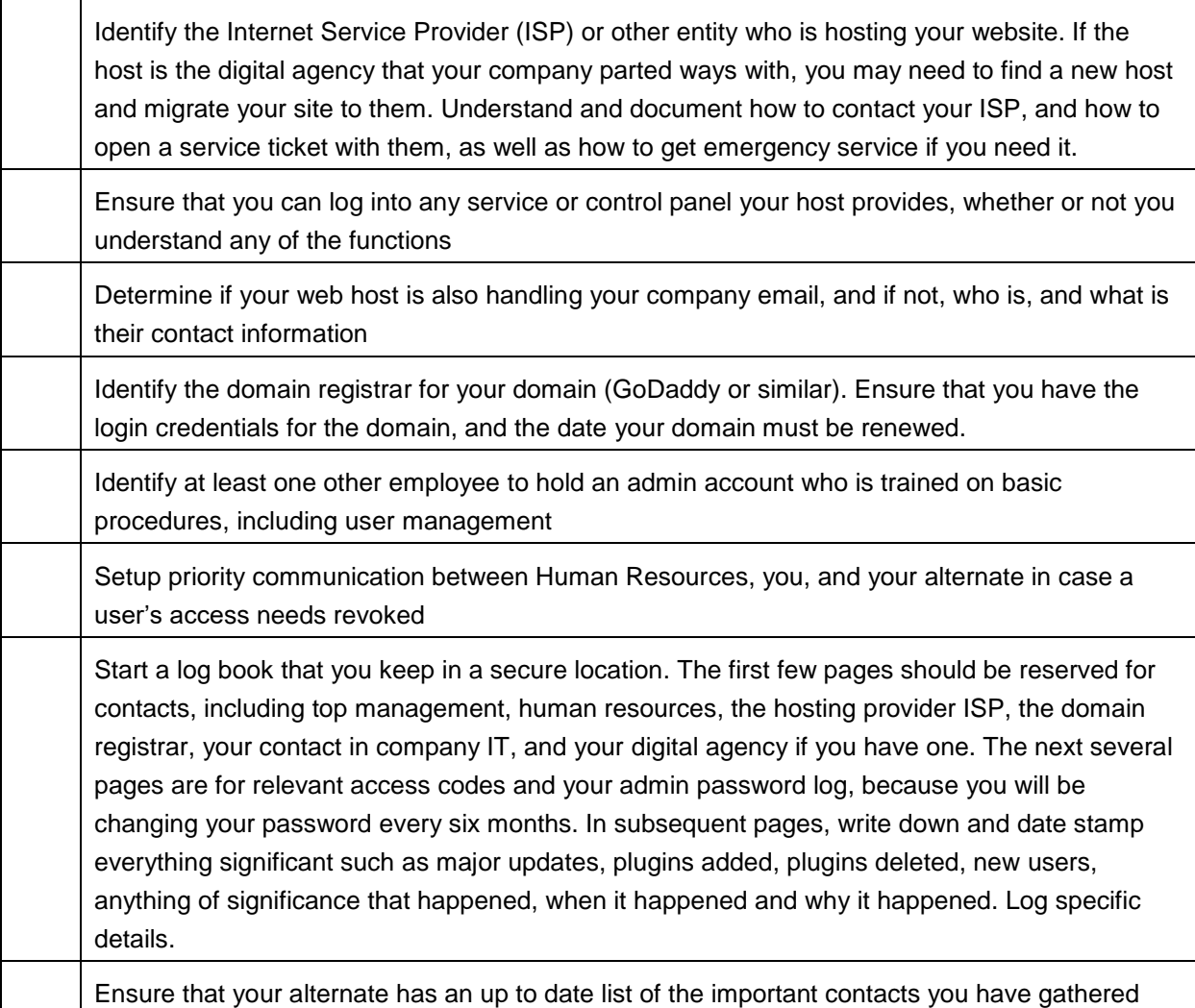

## **Congratulations, you have completed the hard part!**

Now there are just a few simple tasks to do on a regular basis.

# **Things to do weekly**

As a practice, this may be the only time you log in as admin. Check your analytics, and set aside ½ hour every week during down time when there are few visitors. Log in as admin and do the following:

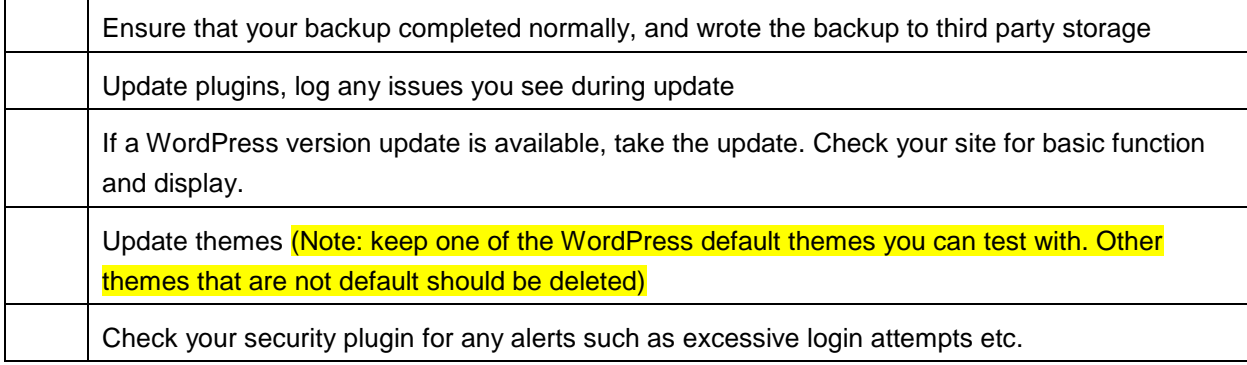

# **Things to do monthly**

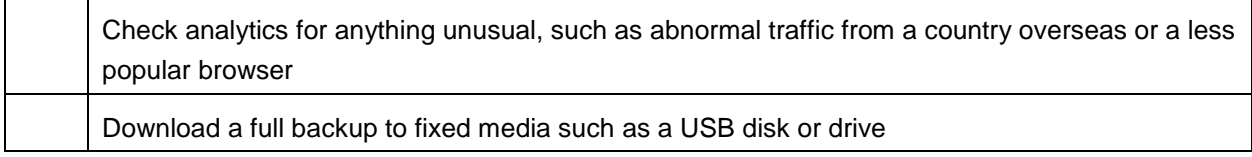

# **Things to do every six months**

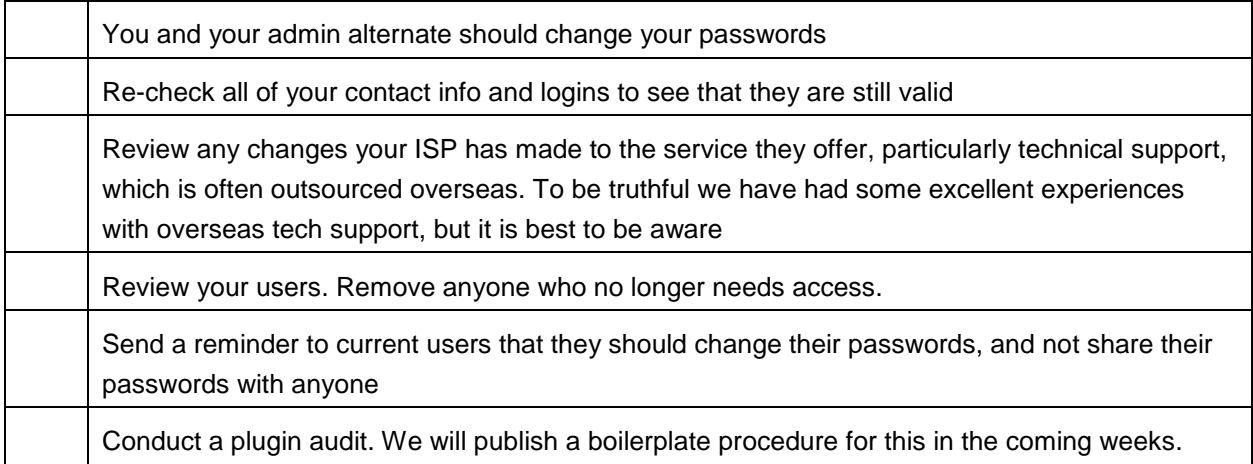

Want to learn more or need help? [Contact us](http://oinkodomeo.com/contact-oinkodomeo/) at Oinkodomeo.